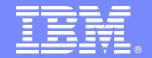

#### IBM Software Group

#### Enforce Policy Compliance on RACF

IBM Tivoli zSecure Command Verifier

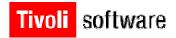

Guus Bonnes June 19, 2008

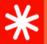

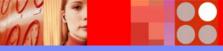

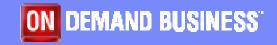

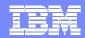

## Contents of Presentation

- Product Overview
- Need for the product
- How does it work
- Standard command verification
  - Keywords
  - Parameters
  - Auditing
- Extended command functions
- References

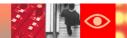

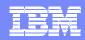

## What is the RACF Command Verifier? Official name: IBM Tivoli zSecure Command Verifier

- Product that enables an installation to
  - Define a security policy for RACF profiles
  - Enforce the security policy during RACF profile manipulation
- Policy profiles are implemented via RACF profiles
  - Access controls who can execute the command (if the policy applies to this situation)
  - Almost all keywords and parameters have a matching policy profile
  - Policy profiles are themselves subject to policy

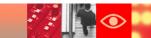

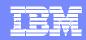

## Why RACF Command Verification?

- RACF command authorization lacks granularity
  - SPECIAL can do anything to any profile
  - Group-SPECIAL can do almost anything to a limited set of profiles
  - Owner can do many things to owned profiles
  - Ordinary users can upset procedures
     Ordinary user is also owner of own resources
  - Segment management has no scoping support
- RACF command authorization only cares about the keywords, and not about the keyword values.
  - Also applies to segments (OMVS: UID=0)

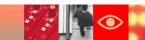

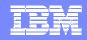

## Examples Undesirable Commands

- User with System-SPECIAL
  - Self-permit / Self-connect
- User with System-AUDITOR
  - Can activate/suppress all Audit records
- User with Group-SPECIAL
  - Can give anybody Group-SPECIAL
  - Can connect anybody to the group
- Helpdesk users
  - Can change password of STCs / Batch IDs

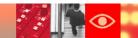

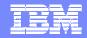

## Examples Undesirable Commands

- Owners of datasets and general resources
  - Can set WARNING mode
  - Can set UACC
  - Can PERMIT anybody
- Owners of users/group
  - Can delete user/group
  - Can connect anybody to group
- Regular users
  - Can change their name
  - Can change their default group (DFLTGRP)

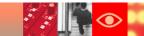

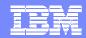

## Examples Undesirable Commands

- If you can change the OWNER, you can change it to anybody
- If you can change the UACC, you can change it to anything
- If you can change the Access List, you can grant access at any level to anybody

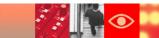

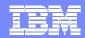

## From Correction to Prevention

- Several responses to policy deviations:
- Report only
  - First step
- Report and correct manually before the auditors come in
  - Common approach
- Report (and correct) automatically
  - As implemented by some commercial products
- Prevent deviations from occurring
  - zSecure Command Verifier
  - RYO

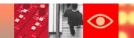

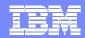

## **Extended Functions**

- Insert proper defaults
- Mandatory values for parameters
- Command Audit Trail
- Extra command keywords when convenient
- Temporary authorizations
- Segment management scoping

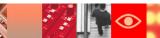

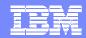

## **Product Overview**

- Verify RACF commands against installation policies
- Installation policies are defined via RACF general resource profiles
  - Patented technology to translate policy into profile
- Policy verification is on top of RACF authorization
  - CV can allow, change or reject a RACF command
  - "Allow" is still subject to RACF command authorization
  - "Change" result must be allowed by RACF
  - "Reject" overrules RACF command authorization
- Special CV profiles can allow temporary increase in authorization
  - (Controlled) Temporary System-SPECIAL
- Installed as IRREVX01, invoked for all commands except
  - ▶ BLKUPD, RACLINK, RACDCERT, RVARY, Operator commands

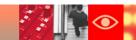

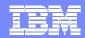

#### Product Overview ...

- Policy profiles are result oriented
  - Describe the result for the target profile
    - C4R.DATASET.UACC.READ.
  - Don't care about the actual command used
    - One policy profile to control both ALTUSER <userid> PASSWORD PASSWORD USER(<userid>)
    - One policy profile to control both ALTUSER <userid> UACC(<uacc>) CONNECT <userid> GROUP(<group>) UACC(<uacc>)
- Policy profiles allow granular specifications
  - Almost all policy profiles have qualifiers to identify target profile
    - C4R.USER.PASSWORD.<owner>.<userid>
    - Generics can be used as well

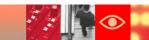

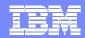

#### Product Overview ...

- Policy verification only uses access to the profile
  - Ignores special, operations, trusted, privileged
  - Checks UACC and Access List
    - No profile → No policy → Don't stop
    - NONE/READ → Not Authorized
    - UPDATE → Authorized
- Use special qualifiers for special policies
  - C4R.DATASET.ACL.=RACUID.<access>.<dsname> Putting yourself on the Access List
- Use APPLDATA to assign values
  - C4R.DATASET.=OWNER.<dsname> APPLDATA('=HLQ')
    The owner should be the same as the High Level Qualifier

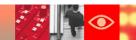

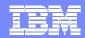

## Example policies

- Warning mode
  - C4R.<class>.ATTR.WARNING.<profile>
    - READ Reset warning mode
    - UPDATE Set warning mode
- Discrete Profiles
  - C4R.DATASET.TYPE.DISCRETE.cprofile>
    - UPDATE Create discrete allowed
- Create more specific resource profiles
  - C4R.DATASET.=UNDERCUT.<dsname>

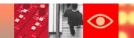

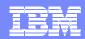

## Example policies ...

- Owner of dataset
  - C4R.DATASET.=OWNER.<dsname>
  - C4R.DATASET./OWNER.<dsname>
  - ► C4R.DATASET.OWNER.=HLQ(n)
  - C4R.DATASET.OWNER.<owner>.<dsname>
  - Optional APPLDATA
    - =HLQ
    - = MYOWNER
    - <userid> or <groupid>
- Prevent any change to certain datasets (e.g. System datasets)
  - C4R.DATASET.=NOCHANGE.<dsname> APPLDATA('LEVEL=nn')

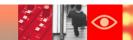

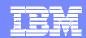

## Example policies ...

- Naming conventions for new users/groups
  - ▶ C4R.USER.ID.=RACUID(n)
  - C4R.USER.ID.=RACGPID(n)
  - C4R.USER.ID.<userid>
- Managing user/group connections
  - C4R.CONNECT.ID.<group>.<userid>
  - C4R.CONNECT.ID.=USERID(n)
- Naming convention General Resource profiles
  - C4R.TCICSTRN.ID.<profile or member> Applies to
    - RDEF for TCICSTRN
    - RALT ADDMEM for GCICSTRN

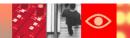

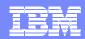

## Example policies ...

Refresh RACLISTed profiles

C4R.RACF.<class>.RACLIST

READ REFRESH

UPDATE RACLIST/NORACLIST

Manage Global Access Checking

▶ C4R.GLOBAL.\*\* For RDEF GLOBAL

▶ C4R.GMBR.\*\* For RALT GLOBAL ADDMEM

C4R.RACF.GLOBAL.\*\*
For SETROPTS GLOBAL

Only give access to your designated GAC specialist

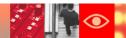

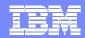

## Auditing the policy

- Two types of policy auditing:
- Standard RACF audit of policy profiles via SMF
  - Uses audit settings of policy profile, like AUDIT(ALL(READ))
  - Audit record if policy profile used (allow or deny)
- Command Verifier Command Auditing via SMF
  - Uses three Command Level policy profiles
     C4R.PREAUD.COMMAND
    - C4R.PSTAUD.COMMAND
    - C4R.ERRMSG.COMMAND

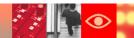

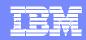

# Extended Functions: Mandatory Parameter Values Override whatever the user has specified

- Only used when "adding" profiles
- Indicated by use of =FIELDNAME as third qualifier
- Implemented for
  - OWNER
    - DFI TGRP
    - SUPGROUP
    - User/Group Attributes

- Password Interval
- UACC
- STDATA user/group
- APPLDATA is used to specify the desired value
  - > =RACUID
  - =DFLTGRP
  - =SUPGROUP
  - > =OWNER
  - <value>

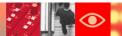

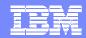

# Extended Functions: Insert Proper Defaults Similar to Mandatory Values

- Only used when "adding" profiles
- When RACF requires a value, but user doesn't provide
- Indicated by use of /FIELDNAME as third qualifier
- Example:

C4R.USER./PASSWORD.\*\* APPLDATA('RANDOM')

▶ C4R.USER./OWNER.\*\* APPLDATA('=MYOWNER')

C4R.USER./DFLTGRP.\*\* APPLDATA('=OWNER')

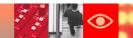

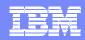

# Extended Functions: Convenient Keywords

- LISTDSD
  - Automatically insert GEN when no discrete profile exists
  - C4R.LISTDSD.TYPE.AUTO.<dsname>
- RDEFINE and ADDSD
  - Automatically insert FROM(<current best profile>)
  - Used the profile currently used for the resource
  - C4R.<class>./FROM.<profile> APPLDATA('=BESTFIT')
  - Use PERMIT afterwards to update Access List

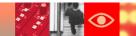

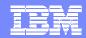

# Extended Functions: Segment Management Scoping RACF Command authorization for segments is based on

System-SPECIAL (all segments all profiles)

▶ FIELD class

&RACUID in ACL Allowed for own user profile

RFAD Display

UPDATE Add and Change

No Group-SPECIAL scoping

- C4R.<class>.<segment>./SCOPE
  - Reduces access to segments to the Group-SPECIAL scope
  - Still requires access to profiles in the FIELD class

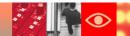

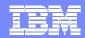

# Extended Functions: Temporary Authorizations Two types of temporary authorizations

- - Unconditional System-SPECIAL
  - Conditional System-SPECIAL
- Based on command
  - C4R.<command>.=SPECIAL
  - Most common for list-type of commands
  - C4R.<command>.=CTLSPEC
  - All keywords must be CV-controlled
  - Most common to allow only a single action, like
    - Self-Connect to emergency group C4R.CONNECT.ID.<group>.=RACUID
    - Permit to single application C4R.DATASET.ACL.=RACUID.UPDATE.HLQ.\*\*

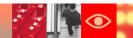

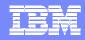

## Extended Functions: Command Audit Trail Retain information about the last change to a profile

- Kept in profile itself
  - When was TSO segment added?
  - When was user connected to group
  - Who issued PERMIT
  - When was profile set to WARNING
- Displayed via
  - Regular LIST command
  - C4RCATMN command
- Controlled via
  - C4R.<class>.=CMDAUD.<type>..cprofile-identification>

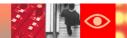

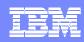

# Extended Functions: Command Audit Trail

Example:

Segment: CICS Added on 05.241/03:19 by C4RTEST

Changed on 05.241/03:20 by C4RTEST

TSO Changed on 05.241/03:19 by C4RTEST

Attrib: PASSWRD Removed on 05.238/14:24 by C4RTEST

INTERV Changed on 05.241/04:42 by C4RTEST

RESTR Added on 05.238/14:24 by C4RTEST

Connect: BCSC Added on 05.238/14:24 by IBMUSER

GrpAttr: ADSP BCSC Removed on 05.238/14:24 by IBMUSER

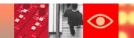

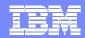

## **Product History**

- First version created in 1995 (Consul/CVO)
  - Used command front-ending to intercept commands
  - Originally required writing assembler exits to implement the policy
  - Some sample exits were provided
- Second version created in 1998
  - Uses RACF Common Command exit (IRREVX01)
  - Still required writing assembler exits to implement the policy
  - Many sample exits were provided
- Third version created in 2002 (Consul/zLock)
  - Policy can be defined via RACF Resource Profile
  - Uses patented technology to translate profile into policy
- First IBM version created in 2007 (zSecure Command Verifier)

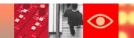

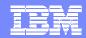

## References

#### Documentation on the web:

- http://publib.boulder.ibm.com/infocenter/tivihelp/v2r1/index.jsp
- http://publib.boulder.ibm.com/infocenter/tivihelp/v2r1/index.jsp?topic =/com.ibm.zsecure.doc/c4rbcv19.htm

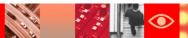

## **Experiences Implementing**

**Policy Compliance for RACF** 

using

IBM Tivoli zSecure Command Verifier

Simon Dodge, CISSP Senior Consultant SiCon Inc

#### **AGENDA**

1. Measuring Quality

2. Challenges & Solutions

3. Audit trail examples

4. Summary

#### Goal: Minimize deviations in quality

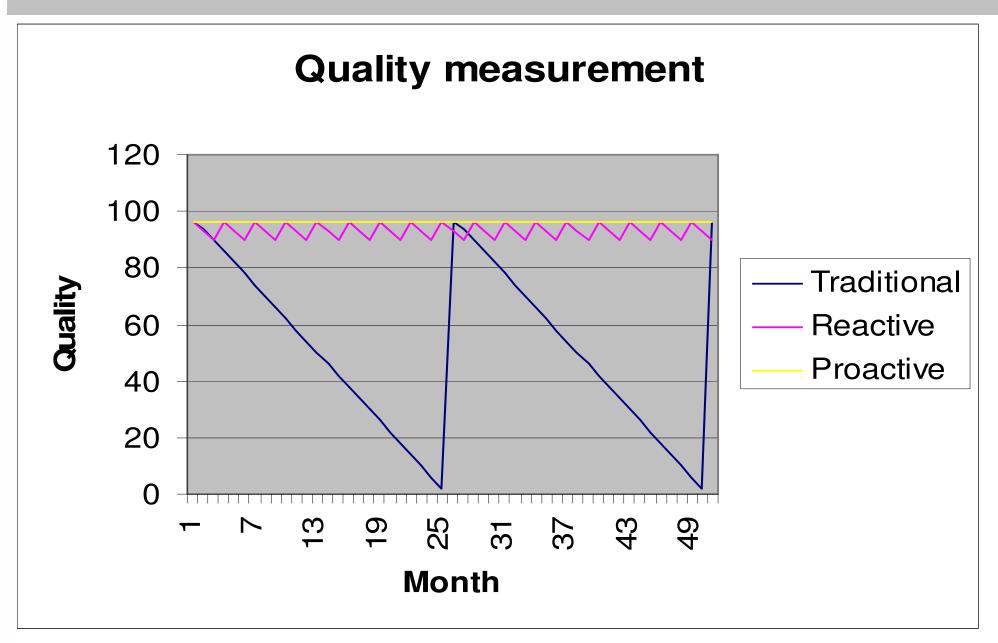

#### Challenge: Control privileged attributes

- Giving out SPECIAL/OPERATIONS/AUDITOR
- C4R.USER.ATTR.SPECIAL.<owner>.<userid>
- C4R.USER.ATTR.OPERATIONS.<owner>.< userid>
- C4R.USER.ATTR.AUDITOR.< owner>.< userid>

#### alu MAAT special

C4R480E Special attribute not allowed, command terminated

#### **Challenge: Control Group privileges**

- Giving out SPECIAL/OPERATIONS/AUDITOR
- C4R.CONNECT.ATTR.SPECIAL.<group>.<userid>
- C4R.CONNECT.ATTR.OPERATIONS.<group>.<userid
- C4R.CONNECT.ATTR.AUDITOR.<group>.<userid>

```
connect AMUN group (webinar) special
```

C4R551E GrpSpecial attribute not allowed, command terminated

#### Challenge: Controlling Generic / Discrete profiles

Desired no DISCRETE profiles in DATASET class

- Desired no GENERIC profiles in some classes
- C4R. <class>. TYPE.DISCRETE.
- C4R. <class>.TYPE.GENERIC. <profile>
- addsd UPDATE would allow you to create profile

C4R613E DISCRETE profiles not allowed, command terminated

#### Challenge: Abuse of WARNING mode

Desire to restrict who can turn WARNING on

- C4R. < class > . ATTR. WARNING. < profile >
  - UPDATE allows you to set warning

```
altdsd 'OSIRIS.**' warning
```

C4R611E Warning mode not allowed, command terminated

#### **Challenge: Prevent Abuse of UAUDIT**

- Many non administrators had AUDITOR
  - For problem diagnostics
  - Concern that they could change UAUDIT setting
- C4R.USER.ATTR.UAUDIT.
  - Checked for both setting & removing UAUDIT

```
alu HATHOR uaudit
```

C4R486E Uaudit attribute not allowed, command terminated

#### Challenge: Pre EGN format profiles

 Activated EGN 4 years ago; Many folks still create new dataset profiles h1q.\*.\*\*

- Control creation of hlq.\*.\*\*
  - C4R.DATASET.\*\*.+.++

```
ADDSD 'ISIS.TMP.*.**'

C4R640E Define/Delete DATASET ISIS.TMP.*.** not allowed, command terminated
```

#### Challenge: Excessive public access / permits

- Excessive use of UACC > READ
  - Easier than determining who needs access
- C4R.<class>.UACC.<uacclevel>.<profile >
  - EG C4R.DATASET.UACC.ALTER.\*\*

```
altdsd 'SETH.**' uacc(alter)
```

C4R600E UACC ALTER setting not allowed, command terminated

#### Challenge: Installation data 'corruption'

- Installation data on userids intended to have specific information; Was being modified inappropriately by decentral administrators
- Implemented a check against a RACF profile like
  - C4R. USER. INSTDATA. <owner>. <userid>

```
alu THOTH data('Can I update installation data ?')
```

C4R513E Instdata change not allowed, command terminated

#### Challenge: Use of certain Ids in Access lists

- Prevent Group STCCA7 being used in a PERMIT command
- Permits for ID (STCCA7) controlled via:
  - C4R.\*.ACL.STCCA7.\*\*
- Tremendous granularity:
  - C4R. <class>.ACL. <id>. <access>. <profile>

```
permit 'RA.**' id(stcca7) access(read)
```

C4R601E ACL setting STCCA7 READ not allowed, command terminated

#### **Challenge: Production Support team**

- Dedicated team for production profiles
  - All PROD administration goes via their team
  - Can force consistency via a single team
- Profile creation controlled via:
  - C4R.DATASET.ID.PROD%%%.\*\*
- Profile UACC controlled via:
  - C4R.DATASET.UACC.PROD%%%.\*\*
- Permits controlled via:
  - C4R.DATASET.ACL.\*.\*.PROD%%%.\*\*
- Warning controlled via:
  - C4R.DATASET.ATTR.WARNING.PROD%%%.\*\*

#### Challenge: Restricting who can manage policies

- In this example, policy profiles are stored in \$POLICY class
  - Must restrict RACF policy changes to "Engineering team"
- Control who can manage policies via:
  - C4R.\$POLICY.\*\*
- Control who can issue SETROPTS for class via:
  - C4R.RACF.\$POLICY.\*\*
- Control activation/inactivation of exit via:
  - FACILITY CSVDYNEX.IRREVX01.\*

#### Challenge: "Some" special but not all

- One team is allowed to change <u>anyone's</u> OWNER
  - Without having SPECIAL
- UPDATE to C4R. < command>.=CTLSPEC will grant you special,
  - Only for the duration of the specific <command>,
  - And if all keywords are controlled by CV
- C4R.ALTUSER.=CTLSPEC
- C4R.USER.OWNER.\*\*

## Sample audit trail - Userid

| USER=ANUBIS NAME                            | =GUESS W | 10 C             | WNER=SECADMIN     | CREATED=03.232 |
|---------------------------------------------|----------|------------------|-------------------|----------------|
| Lines snipped                               |          |                  |                   |                |
| SECURITY-LABEL=NONE SPECIFIED               |          |                  |                   |                |
| C4R736I Command Audit Trail for USER ANUBIS |          |                  |                   |                |
| C4R739I Segment:                            | CICS     | Added on 06.087  | /16:28 by SEKHME  | T              |
| C4R739I                                     | OMVS     | Added on 08.053  | /10:10 by ODIN    |                |
| C4R739I                                     | WORK     | Added on 06.087  | 7/16:29 by SEKHME | T              |
| C4R739I Attrib:                             | UAUDIT   | Removed on 07.3  | 32/15:06 by SEKH  | MET            |
| C4R739I                                     |          | Added on 07.332  | :/15:21 by GEB    |                |
| C4R739I                                     | AUDITOR  | Removed on 07.3  | 303/10:33 by SEKH | MET            |
| C4R739I                                     |          | Added on 07.313  | /11:37 by GEB     |                |
| C4R739I                                     | PASSWRD  | Added on 06.283  | /15:53 by ISIS    |                |
| C4R739I                                     | RESUME   | Added on 06.283  | /15:54 by ISIS    |                |
| C4R739I                                     | OWNER    | Changed on 08.1  | .08/09:16 by OSIR | IS             |
| C4R739I                                     | DFLTGRP  | Changed on 08.1  | .08/09:16 by OSIR | IS             |
| C4R739I                                     | NAME     | Changed on 08.1  | .20/11:19 by NUT  |                |
| C4R739I Connect:                            |          | RC1772 Removed   | on 07.190/12:39   | by PROMETHU    |
| C4R739I                                     |          | SYS1 Removed on  | 07.213/12:43 by   | NUT            |
| C4R739I                                     |          | @SECLSE Added c  | on 07.298/12:34 b | y NUT          |
| C4R739I                                     |          | EMPL Removed on  | 07.298/17:26 by   | NUT            |
| C4R739I                                     |          | @TSD Removed on  | 07.303/10:35 by   | ANUBIS         |
| C4R739I                                     |          | \$U21AS Added on | 08.108/09:16 by   | OSIRIS         |
| C4R739I GrpAttr:                            | SPEC     | @TSD Removed on  | 07.303/10:31 by   | ANUBIS         |
| C4R739I                                     |          | @SECLSE Removed  | l on 07.303/11:22 | by ANUBIS      |
| C4R739I                                     | OPER     | @TSD Removed on  | 07.303/10:31 by   | ANUBIS CiCo    |
|                                             |          |                  |                   |                |

#### Sample audit trail – Dataset profile

```
LISTDSD DA('HERA.**')

... Lines snipped ...

NO ENTRIES IN CONDITIONAL ACCESS LIST

C4R736I Command Audit Trail for DATASET HERA.**

C4R739I Attrib: WARNING Added on 08.072/11:07 by ZEUS

C4R739I Removed on 08.072/11:07 by ZEUS

C4R739I Access: @SECLSE access READ on 07.347/10:11 by AMANRA

C4R739I FRED access READ on 08.093/08:56 by ISIS
```

#### **Summary**

 You can now control things that you just couldn't even conceive of before

- Management of policies is via familiar RACF profiles
  - No external configuration to define a policy
- You can now sleep better at night
- I very much recommend supplementing with SMF based reports to show activity/violations

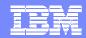

## Thank You for Joining Us today!

#### Go to www.ibm.com/software/systemz to:

- Replay this teleconference
- Replay previously broadcast teleconferences
- Register for upcoming events

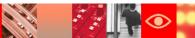